## Package 'longke'

July 7, 2023

Type Package

Title Nonparametric Predictive Model for Sparse and Irregular Longitudinal Data

Version 0.1.0

Maintainer Shixuan Wang <wangs43@miamioh.edu>

Description The proposed method aims at predicting the longitudinal mean response trajectory by a kernel-based estimator. The kernel estimator is constructed by imposing weights based on subject-

wise similarity on L2 metric space between predictor trajectories as well as time proximity. Users could also perform variable selections to derive functional predictors with predictive significance

by the proposed multiplicative model with multivariate Gaussian kernels.

Imports tidyr, bvls, fdapace, mvtnorm, dplyr, purrr

License GPL-3

Encoding UTF-8

RoxygenNote 7.2.3

NeedsCompilation no

Author Shixuan Wang [aut, cre], Seonjin Kim [aut], Hyunkeun Cho [aut], Won Chang [aut]

Repository CRAN

Date/Publication 2023-07-07 15:50:02 UTC

### R topics documented:

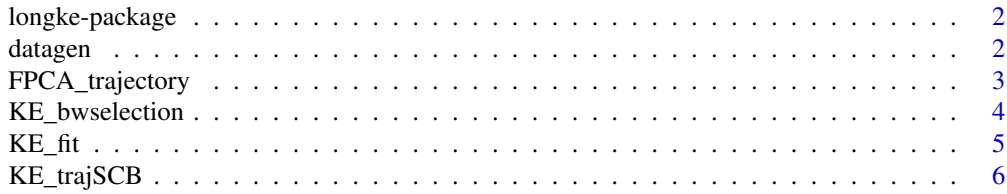

<span id="page-1-0"></span> $2 \t\t datagen$ 

#### **Index** [8](#page-7-0) **8**

longke-package *Nonparametric predictive model for sparse and irregular longitudinal data*

#### Description

This package contains the function for fitting nonparametric predictive model for sparse and irregular longitudinal data

#### References

Wang S, Kim S, Cho H, Chang W. Nonparametric predictive model for sparse and irregular longitudinal data. (2023+)

datagen *Simulate longitudinal data*

#### Description

Function used to simulate sample sparse and irregular longitudinal data

#### Usage

```
datagen(ntotal,ntest,t_all,t_split,seed)
```
#### Arguments

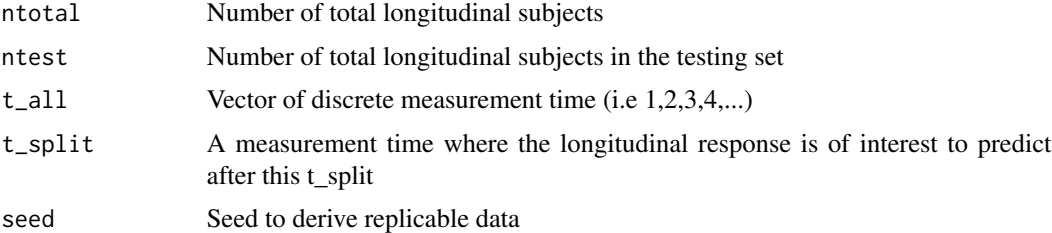

#### Value

A list containing two elements

- train A long format data matrix containing one functional response (yy) and two functional predictors (xx,zz) with (ntotal-ntest) subjects
- test A long format data matrix containing one functional response (yy) and two functional predictors (xx,zz) with (ntest) subjects

#### <span id="page-2-0"></span>FPCA\_trajectory 3

#### Examples

```
data = datagen(ntotal=350,ntest=50,t_all=1:50,t_split=25,seed=1)
data$test
data$train
```
FPCA\_trajectory *FPCA\_trajectory*

#### Description

Function used to perform functional principal component analysis (FPCA) for a single functional variable

#### Usage

```
FPCA_trajectory(data,...)
```
#### Arguments

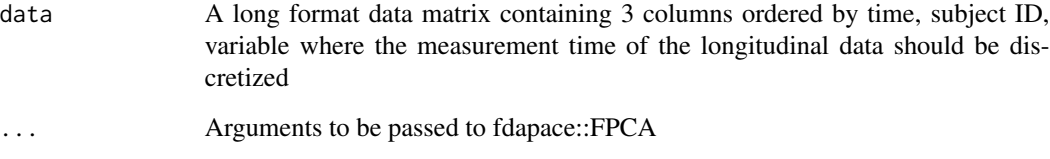

#### Value

A list containing two elements

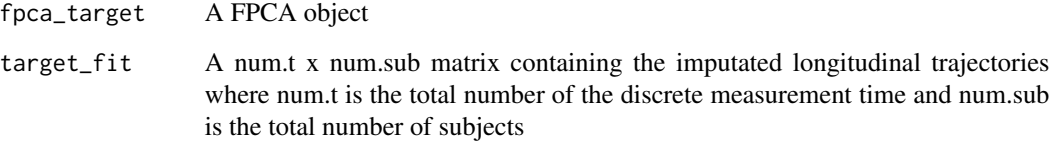

#### References

Carroll, C., Gajardo, A., Chen, Y., Dai, X., Fan, J., Hadjipantelis, P. Z., ... & Wang, J. L. (2020). fdapace: Functional data analysis and empirical dynamics. R package version 0.5, 4.

Yao, F., Müller, H. G., & Wang, J. L. (2005). Functional data analysis for sparse longitudinal data. Journal of the American statistical association, 100(470), 577-590.

#### Examples

```
t<sup>-all = 1:50</sup>
data = datagen(ntotal=350,ntest=50,t_all=t_all,t_split=25,seed=1)
data.sumple = dataSetsSet[, c(1, 2, 3)]# In this case, num.t=50 and num.sub=50 since we only used 50 subjects in the testing data
data.FPCA = FPCA_trajectory(data.sample,list(dataType='Sparse',
                error=FALSE, kernel='gauss', verbose=FALSE, nRegGrid=length(t_all)))
data.FPCA$target_fit
```
KE\_bwselection *KE\_bwselection*

#### Description

Function used to perform leave-one-subject-out cross validation to select optimal time bandwidth (b\_s) and trajectory bandwidth (b\_w)

#### Usage

KE\_bwselection(data,bw\_time,bw\_subj,T1,T2)

#### Arguments

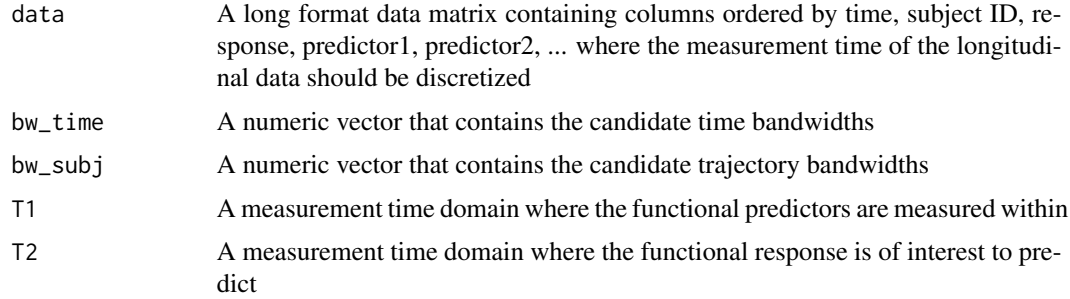

#### Value

A list containing 3 elements

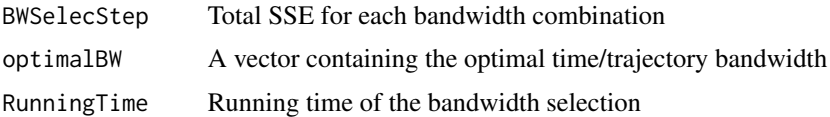

#### References

Wang S, Kim S, Cho H, Chang W. Nonparametric predictive model for sparse and irregular longitudinal data. (2023+)

<span id="page-3-0"></span>

#### <span id="page-4-0"></span> $KE\_fit$  5

#### Examples

```
t<sub>-all</sub> = 1:50
T1=c(1,25);T2=c(26,50)
data = datagen(ntotal=350,ntest=50,t_all=t_all,t_split=25,seed=1)
data.sample = data$train
bwsele.toy = KE_bwselection(data=data.sample,
bw_time=c(1,2),bw_subj=c(0.1,0.5),T1=T1,T2=T2)
bwsele.toy$optimalBW
```
<span id="page-4-1"></span>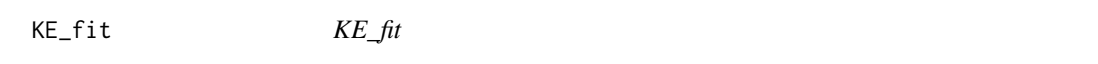

#### Description

Function used to predict response trajectory by nonparametric kernel estimator

#### Usage

KE\_fit(train,test,T1,T2,bw\_time,bw\_subj,alpha=0.05,seed=1,coefCI=FALSE)

#### Arguments

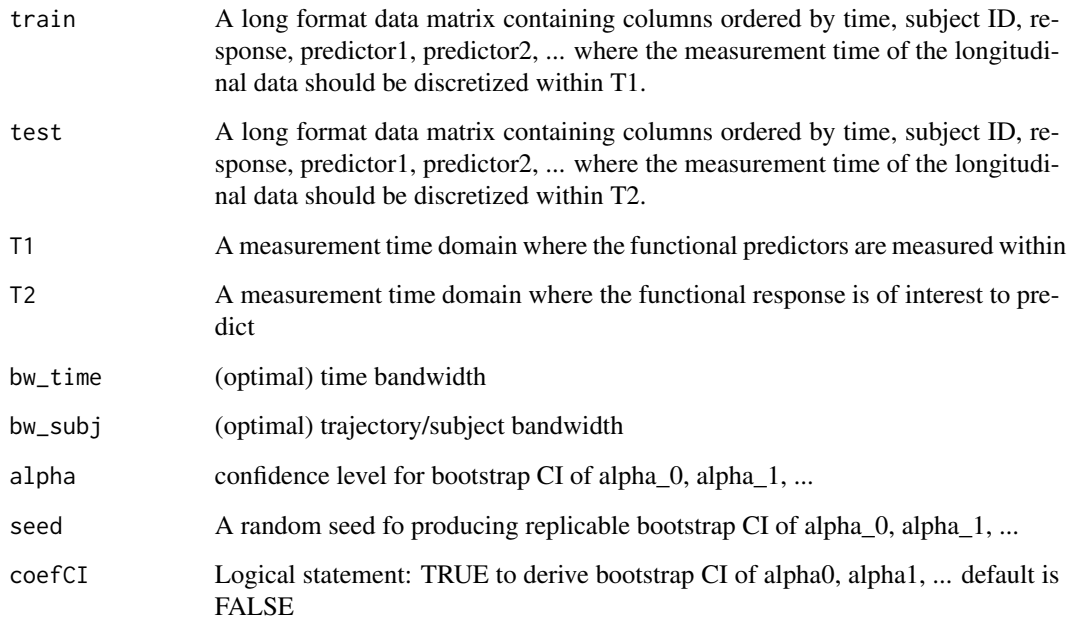

<span id="page-5-0"></span>A list containing 6 elements

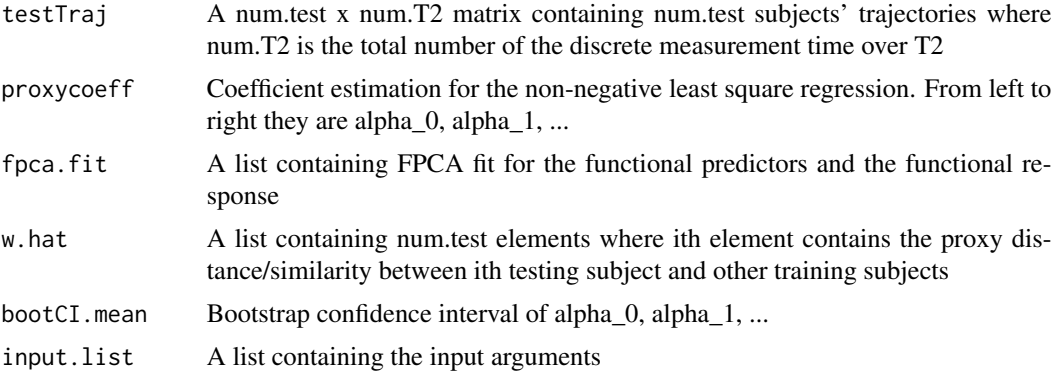

#### References

Wang S, Kim S, Cho H, Chang W. Nonparametric predictive model for sparse and irregular longitudinal data. (2023+)

#### Examples

```
t<sub>-all</sub> = 1:50
T1=c(1,25);T2=c(26,50)
data = datagen(ntotal=350,ntest=50,t_all=t_all,t_split=25,seed=1)
train = data$train
test = data$test
ke.fit = KE_fit(train=train,test=test,T1=T1,T2=T2,bw_time=1,bw_subj = 0.2)
```
KE\_trajSCB *KE\_trajSCB*

#### Description

Function used to derive simultaneous confidence band (SCB) for the predicted response trajectory

#### Usage

KE\_trajSCB(KE.fit.object,nboot=500,alpha=0.05)

#### Arguments

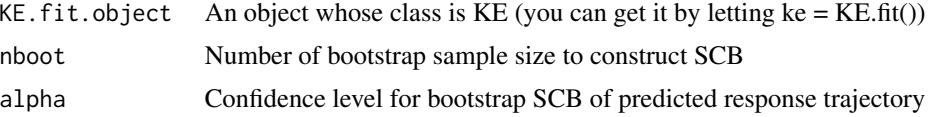

#### <span id="page-6-0"></span>KE\_trajSCB 7

#### Value

A list containing num.test elements where the num.test represents the number of testing subjects. Within each element, there is a list containing 3 elements:

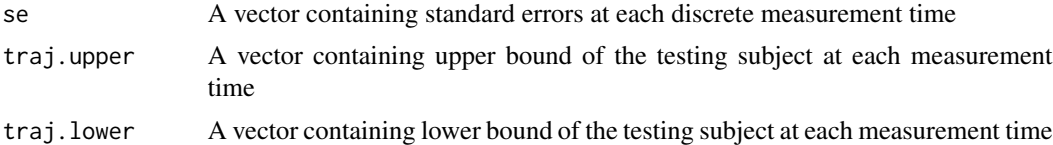

#### References

Wang S, Kim S, Cho H, Chang W. Nonparametric predictive model for sparse and irregular longitudinal data. (2023+)

Kim, S., Ryan Cho, H., & Kim, M. O. (2021). Predictive generalized varying-coefficient longitudinal model. Statistics in Medicine, 40(28), 6243-6259.

#### See Also

[KE\\_fit](#page-4-1)

#### Examples

```
t<sub>-all</sub> = 1:50
T1=c(1,25);T2=c(26,50)
data = datagen(ntotal=350,ntest=50,t_all=t_all,t_split=25,seed=1)
train = data$train
test = data$test
ke.fit = KE_fit(train=train,test=test,T1=T1,T2=T2,bw_time=1,bw_subj = 0.2)
ketraj.toy = KE_trajSCB(KE.fit.object = ke.fit,
            nboot=10,alpha=0.05)
```
# <span id="page-7-0"></span>Index

datagen, [2](#page-1-0)

FPCA\_trajectory, [3](#page-2-0)

KE\_bwselection, [4](#page-3-0) KE\_fit, [5,](#page-4-0) *[7](#page-6-0)* KE\_trajSCB, <mark>[6](#page-5-0)</mark>

longke-package, [2](#page-1-0)